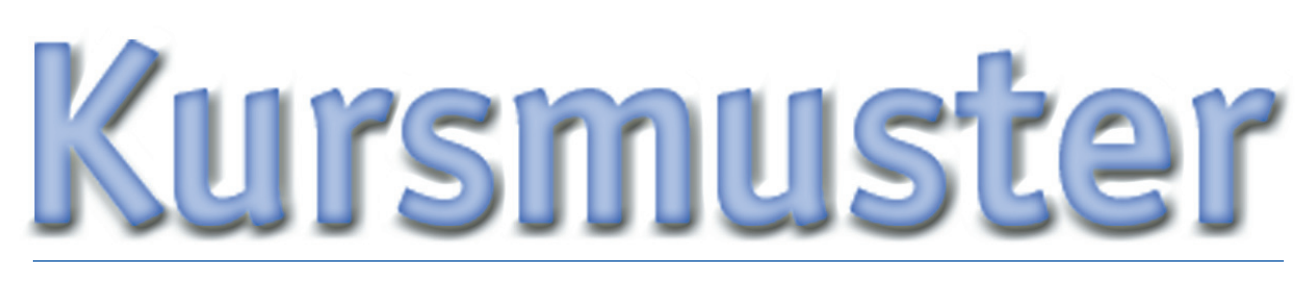

# im Portfolio-Backtest

Die größten Profite erzielt man, wenn der Einstieg möglichst dicht am Wendepunkt eines Trends liegt. Doch der Versuch dieses Bottom- und Topfishings setzt starke Nerven und Risikobereitschaft voraus. Verglichen damit ist es fast schon nervenschonend, in einen bestehenden Trend einzusteigen. Einen günstigen Einstiegspunkt hierfür bieten immer wieder Konsolidierungsphasen, bei denen die Kurse eine Verschnaufpause im Trend einlegen. Diese Tatsache macht sich die folgende Strategie zu Nutze.

VON MIGUEL MESTANZA

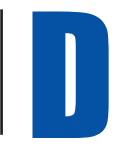

ie hier vorgestellte Strategie spürt Konsolidierungsphasen mit Hilfe eines Kursmusters auf. Die Umsetzung der Strategie in einem mechanischen Handelssystem ermöglicht es, komplette Märkte schnell und objektiv auf günstige Einstiegsmög-

lichkeiten zu untersuchen. Im Backtest kann das Handelssystem dann zeigen, was im konkreten Fall dabei herausgekommen wäre.

#### **Definition des Kursmusters**

Unter einem Kursmuster verstehen wir typische Kursbewegungen, die Hinweise darauf geben sollen, wie sich der Markt zukünftig entwickeln wird. Dies können sowohl kurzfristige Patterns als auch größer angelegte Formationen wie beispielsweise Dreiecke oder Doppeltops sein. Möchte man solche Kursmuster in mechanischen Handelssystemen einsetzen, ist die Voraussetzung eine mathematische Beschreibung des Musters in einer Formel- oder Programmiersprache. Hierzu gibt es die verschiedensten Möglichkeiten, wie zum Beispiel die Untersuchung von Hochund Tiefpunkten in einem bestimmten Zeitausschnitt oder auch eine rechnerisch sehr aufwändige Suche nach bestimmten geometrischen Formen.

In diesem Artikel stellen wir eine andere, relativ einfa-

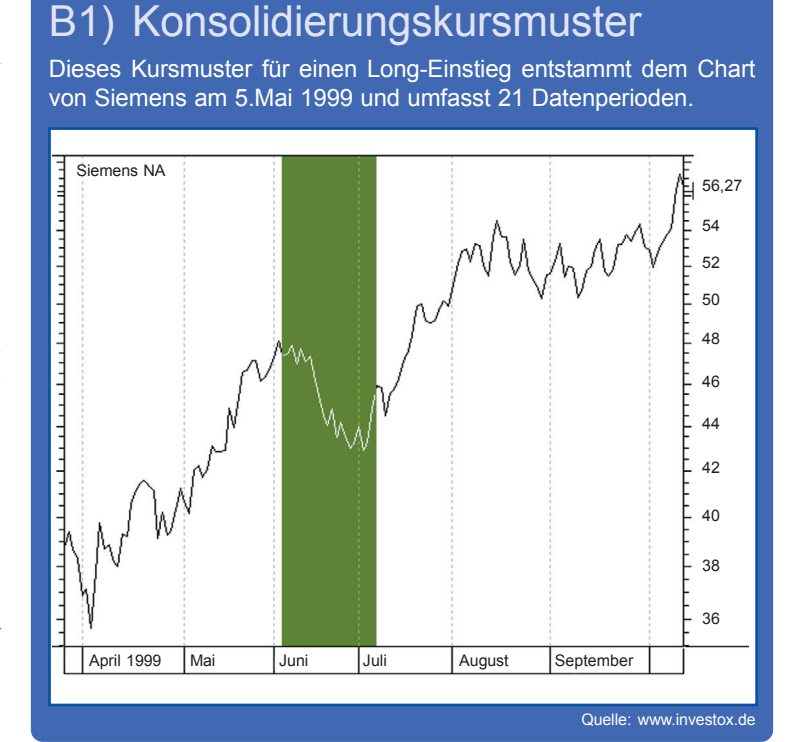

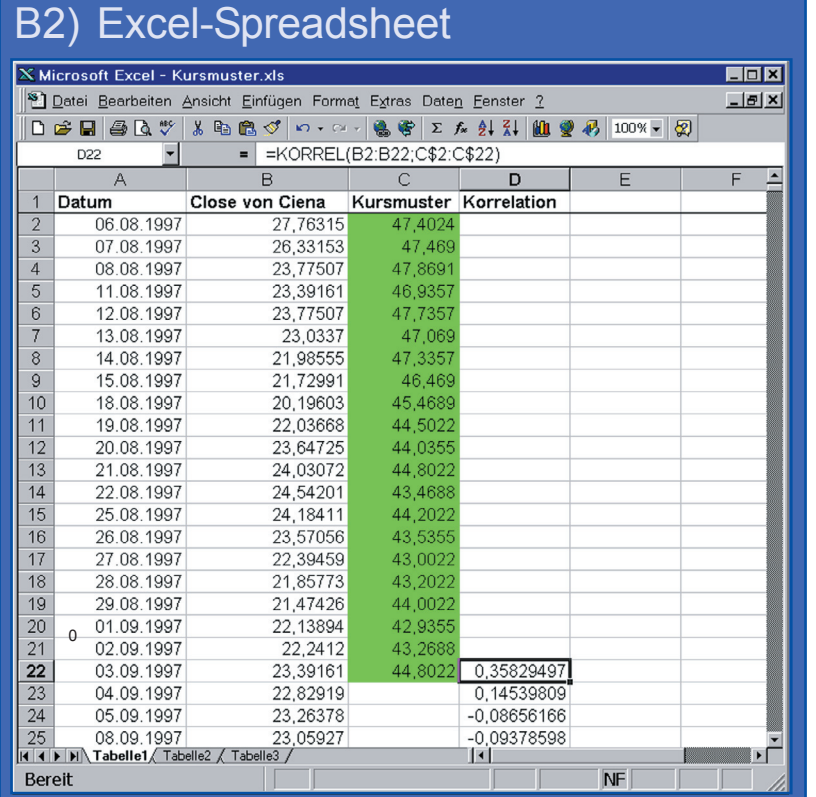

che Möglichkeit vor. Diese besteht darin, das Kursmuster einfach als den Ausschnitt einer Zeitreihe zu betrachten, die mit der Zeitreihe des betrachteten Titels selbst verglichen wird. Als Mittel

hierzu bietet sich das Maß der Korrelation zwischen Kursmuster und tatsächlichem Kursverlauf an. Die Korrelation zeigt in Werten zwischen -100% und 100%, wie genau der Verlauf des Musters mit den aktuellen Kursverläufen übereinstimmt. Wird diese Übereinstimmung für jede Periode berechnet, ergibt sich ein Indikator, der das fortlaufende Maß der Korrelation anzeigt.

Ein Vorteil dieser Vorgehensweise besteht darin, dass auch komplizierte Muster ohne besonderen Rechenaufwand oder komplizierte Formeln eingesetzt werden können. Zudem liefert die Korrelation ein fließendes Maß, so dass nicht nur völlige Übereinstimmung, sondern auch Ähnlichkeiten von Mustern untersucht werden können.

Als Beispiel für unsere Strategie dient uns ein tatsächlich aufgetretener Kursverlauf der Siemensaktie vom 5. Mai 1999, den wir als Vorlage für ein Konsolidierungsmuster verwenden (Bild 1).

#### **Kursmuster prüfen**

Die Korrelation eines Kursmusters mit einer Zeitreihe lässt sich mit einem Tabellenkalkulationsprogramm wie beispielsweise Excel berechnen. Die folgende Beschreibung für unser konkretes Beispiel verdeutlicht die grundsätzliche Vorgehensweise (Bild 2):

- Kopieren Sie die gesamte Zeitreihe des zu untersuchenden Titels mit Datum in Spalte A und Kurse in Spalte B ab Zeile 2. Im Beispiel in Bild 2 ist dies der Nasdaq-Titel Ciena.
- Kopieren Sie unser Kursmuster, nämlich die Kursdaten von Siemens vom 5.5.1999 bis 8.6.1999 aus einem Chart in ein Excel-Spreadsheet in Spalte C ab Zeile 2. Die 21 Kurse reichen bis zur Zeile 22.
- Schreiben Sie in Zelle D22 folgende definierte Formel: =KORREL(B2:B22; C\$2:C\$22)
- Kopieren Sie diese Formel in weitere Zeilen unter D22. Spalte D liefert dann die Werte des *Kursmuster-Indikators*, nämlich die fortlaufende Korrelation des Kursmusters aus C2:C22 zum Kursverlauf von Ciena in Spalte B.
- Auch mit Excel kann man also Kursmuster auf diese Art auswerten. Für ein mechanisches Handelssystem, das womöglich für viele Titel backgetestet werden soll, ist diese Vorgehensweise natürlich ziemlich zeitaufwändig. Wir verwenden daher in diesem Test die Software *Investox*, mit der Kursmuster auf einfache Weise gespeichert und in der Formelsprache eingesetzt werden können.

Bild 3 zeigt den Dialog zum Speichern des Konsolidierungskursmusters. Nach dem Abspeichern berechnet die Funktion *Kursmuster* (siehe T2) die fortlaufende Korrelation des gewählten Musters mit

dem gewünschten Titel, so dass nach ähnlichen Kursverläufen in Charts gesucht werden kann.

Für Short-Signale verwenden wir einfach den umgekehrten

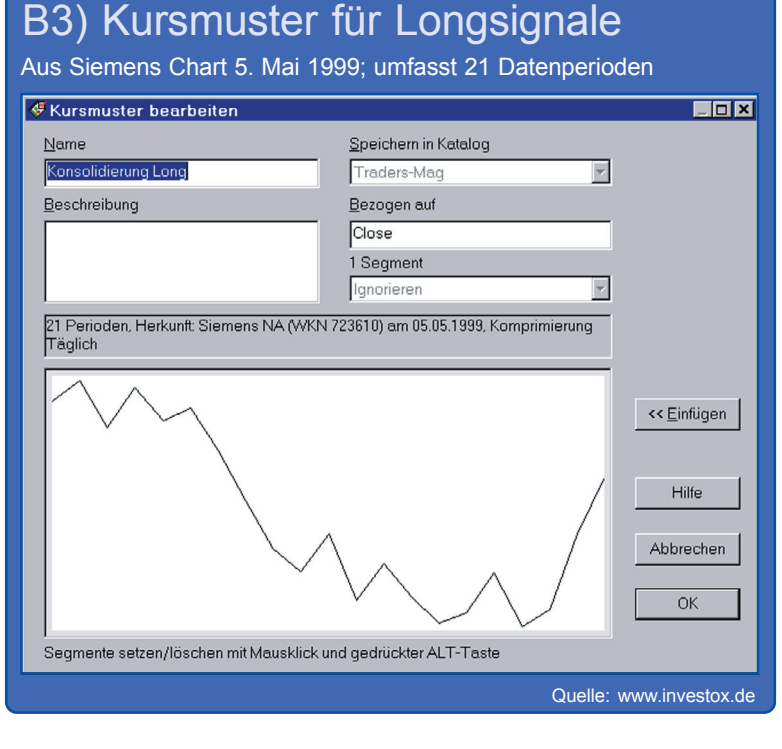

Verlauf des selben Kursmusters. In Bild 4 sehen Sie ein Beispiel zur Anwendung: Der obere Teilchart zeigt den Wert der Korrelation des Kursmusters zu den Kursen. Während der Konsolidierungsphase steigt die Korrelation wie erwartet an. Die Strategie setzt eine mindestens 50%-ige Ähnlichkeit des Kursverlaufs mit dem Muster voraus. Sobald der Wert von 50% wieder unterschritten wird, wird das Muster als vollendet betrachtet und der Einstieg kann erfolgen – wenn die übrigen Bedingungen der Strategie zutreffen.

#### **Die Strategie – Filter und Setup**

Wir kommen nun zum Einsatz des Konsolidierungsmusters in unserer Strategie. Die mögliche Bedeutung von Kursmustern jeder Art sollte stets nur im Kontext eines Marktgeschehens beurteilt werden. Derselbe Kursverlauf kann je nach Situation unterschiedliche oder auch gegensätzliche Entwicklungen anzeigen. Daher prüft das hier vorgestellte System, ob bestimmte Marktbedingungen vorliegen, bevor es anhand eines Kursmusters Signale generiert.

Die Aussagekraft eines Kursmusters erhöht sich, wenn der betrachtete Titel eine gewisse Liquidität auf-

weist. Ein sehr enger Markt wird zu sehr von einzelnen Teilnehmern beeinflusst, wodurch die Psychologie eines Kursmusters außer Kraft gesetzt werden kann. Dem trägt die Strategie durch einen kleinen Filter Rechnung:

1. Berücksichtige nur Titel, deren durchschnittliches Volumen (Kurs\*Stückzahl) im Durchschnitt der letzten 100 Tage über \$50.000 liegt.

Die beiden nachfolgenden Regeln des Setups prüfen, ob eine passende Trendrichtung für das Kursmuster vorliegt. Da im konkreten Fall nach einem trendbestätigenden Konsolidierungsmuster gesucht wird, wird für Long-Positionen ein steigender Trend, für Short-Positionen dagegen ein fallender Trend vorausgesetzt.

- 2. Für Long-Positionen muss die Steigung der Schlusskurse über 200 Tage positiv, für Short-Positionen negativ sein.
- 3. Zudem muss auch der Index des Gesamtmarkts (hier Nasdaq 100) für die Long-Seite eine positive bzw. für die Short-Seite eine negative 200-Tage-Steigung aufweisen.

#### **Das Einstiegssignal**

Wenn Filter und Setup der Strategie grünes Licht geben, erfolgt ein Einstiegssignal unter der Voraussetzung, dass die Regeln 4 und 5 zutreffen:

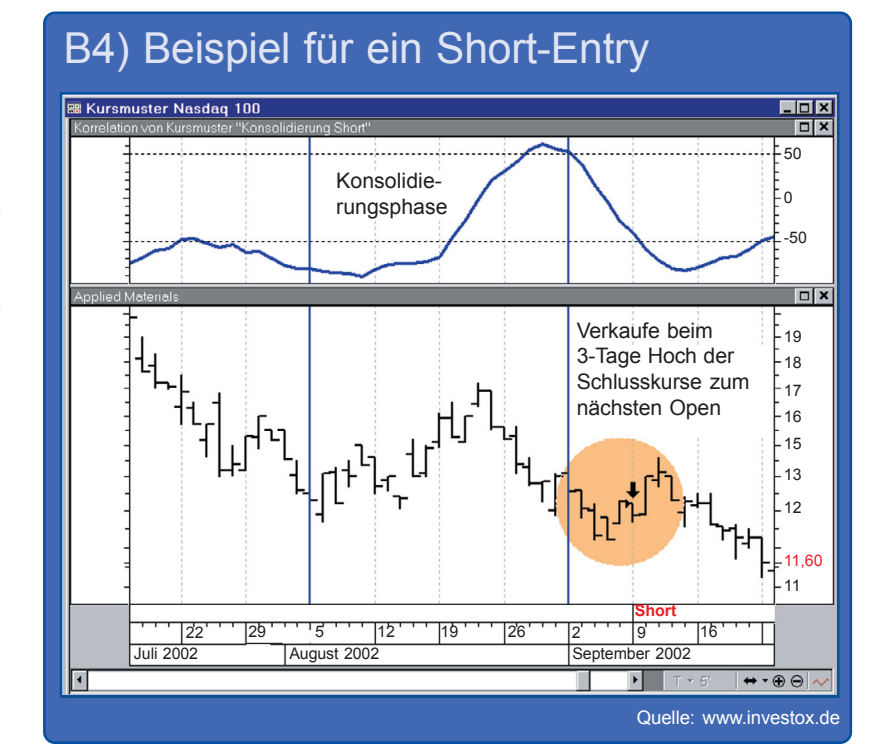

- 4. Das gesuchte Kursmuster muss in den letzten fünf Tagen mit hinreichender Wahrscheinlichkeit (in unserem Fall 50%) aufgetreten sein.
- 5. Die Position wird eröffnet, sobald die Schlusskurse ein 3-Tages-Tief (Long) bzw. ein 3-Tages-Hoch (Short) bilden. Damit soll sichergestellt werden, dass im Bereich der Einstiegsphase ein möglichst günstiger Preis erzielt wird. Das 3-Tages-Tief muss sich spätestens fünf Tage nach Auftreten des Kursmusters ereignen (siehe Bild 4).

#### **Exits durch Stopps**

Bei dieser Strategie erfolgt der Ausstieg lediglich über einen Verlust- und einen Gewinnstopp, berechnet auf Basis der

## T1) Performancekennzahlen

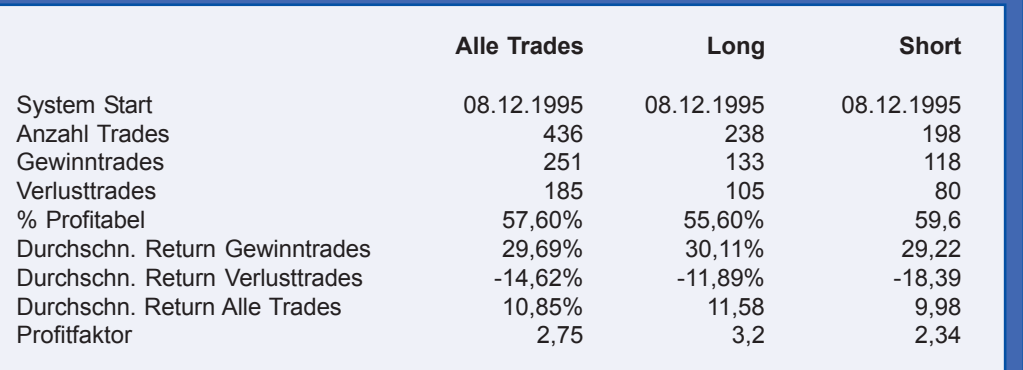

Quelle: www.investox.de

Tagesschlusskurse. Die Stopps messen die durchschnittliche Tagesspannen der letzten 20 Tage anhand der *Average True Range* (ATR) und berücksichtigen auf diese Weise die unterschiedliche Volatilität der Titel. Beim Trailing Stopp benutzen wir eine vierfache Average True Range, beim Profit Target eine siebenfache. Wenn wir also beispielweise bei 100 einsteigen würden und die ATR beträgt 2, liegt der erste Stopp bei 92, das erste Kursziel bei 114. Steigt der Wert nun langsam auf 110 und die ATR fällt auf 1, liegt der Stopp bei 106 und das Profit Target bei 117.

Ein Ausstieg aus einer Position kann zudem durch ein Signal der Gegenposition erfolgen. Die Gestaltung der Stopps beeinflusst wesentlich den Charakter des Systems. Werden die Limits weiter gesetzt, erhöhen sich die durchschnittlichen Erträge, aber auch die Länge der Trades.

#### **Ergebnis des Backtests**

Der Backtest der Strategie erfolgte auf Tagesbasis und beruht auf den Titeln des Nasdaq 100. Für jede Position wurde dasselbe Startkapital verwendet. Als Kosten und Slippage wurden ein Prozent Turnaround bereits abgezogen.

#### **Umsetzung der Strategie**

Die Umsetzung einer derartigen Strategie ist recht einfach: Die Signale werden von der Software zum Tagesschlusskurs berechnet und können zum Open des folgenden Börsentages umgesetzt werden. Auf Grund des relativ hohen durchschnittlichen Ertrages sind keine Zertifikate, Futures oder andere Derivate zur Ausführung nötig. Auch die Stopps werden zum Close berechnet, so dass die Position bequem zum nächsten Open geschlossen werden kann.

#### **Ausblick**

Das beschriebene System gibt ein Beispiel dafür, wie ein mechanisches Handelssystem mit Hilfe einer Kursmuster-Analyse aufgebaut werden kann und welche Komponenten (Filter, Setup und Entry) es enthalten sollte. Vielfältige Verbesserungen und Erweiterungen sind hier denkbar, wie zum Beispiel die Untersuchung der Auswirkung von unterschiedlichen Stopplimits sowie auch spezieller Ausstiegsregeln und die Einbeziehung anderer Zeitrahmen. Ein weiteres breites Experimentierfeld bieten natürlich auch die Kursmuster selbst, die beispielsweise nicht nur auf Kurse, sondern auch auf Indikatoren angewendet werden könnten.

**TRADERS** 

### T2) Formeln

#### **Der Code für Longpositionen (Investox Formelsprache):**

{1. Filtere unliquide Titel} GD(volume\*close, 100, S) > 50000 and {2.+3. Der Titel sowie der Gesamtmarkt müssen steigenden Trend aufweisen} LRSlope("Nasdaq 100", Close, 200) > 0 AND LRSlope(Close, 200) > 0 AND {4. Die gemessene Korrelation des Kursmusters kehrt von der 50%-Marke zurück} Cross(Kursmuster(#Konsolidierung Long#), 50, 5) = -1 AND {5. Die Schlusskurse prägen ein 3-Tages-Tief aus}  $LLVBars(Close, 3) = 0$ 

Zur Erläuterung: Der Indikator Kursmuster der 4. Regel berechnet die fortlaufende Korrelation des angegebenen Kursmusters mit dem Kursverlauf der Basis.

#### **Der Code für Shortpositionen ist symmetrisch zum Code für Longpositionen:**

{1. Filtere unliquide Titel} GD(volume\*close, 100, S) > 50000 and {2.+3. Der Titel sowie der Gesamtmarkt müssen fallenden Trend aufweisen} LRSlope("Nasdaq 100", Close, 200)< 0 AND LRSlope(Close, 200) < 0 AND {4. Die gemessene Korrelation des Kursmusters kehrt von der 50%-Marke zurück} Cross(Kursmuster(#Konsolidierung Short#), 50, 5) = -1 AND {5. Die Schlusskurse prägen ein 3-Tages-Hoch aus}  $HHVBars(Close, 3) = 0$